Name:

**Enrolment No:** 

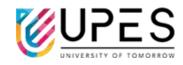

Semester: 1

## **UPES**

## **End Semester Examination, December 2023**

**Course: Python Programming** 

Program: MCA Time : 03 hrs.
Course Code: CSAI7011 Max. Marks: 100

**Instructions: Attempt all questions** 

## SECTION A (5Qx4M=20Marks)

| S. No. |                                                                                                    | Marks | СО  |
|--------|----------------------------------------------------------------------------------------------------|-------|-----|
| Q1     | Consider the following code and explain the functionality of "end" in second and fourth print statements.                                                                          |       |     |
|        | Subject="Python"                                                                                                    |       |     |
|        | print("UPES", end=" ")                                                                                                    | 4     | CO2 |
|        | print(Subject)                                                                                                    |       |     |
|        | print("UPES", end="\n")                                                                                                    |       |     |
|        | print(Subject)                                                                                                    |       |     |
| Q2     | Given a dictionary dict1 = {1: "Python", 2: "Java", 3: "Ruby", 4: "Scala"}.  Write down single line codes for following scenarios:  i) Add a new pair (5 : C++) to the dictionary. | 4     | CO1 |
|        | ii) Removes the last inserted key-value pair                                                                                                    |       |     |
| Q3     | Consider a List, Test_List= [0,2,4,6,8,10. Explain the difference between the functionality of insert(), append() and extend() functions in Test_List.                             | 4     | CO2 |
| Q4     | Differentiate Public, Private and Protected access. Explain which type of access attribute is declared here.  class Medicine:   def init (self, salt, expiry):   self. salt = salt | 4     | CO5 |
|        | self. salt = salt<br>self. expiry = expiry                                                                                                    |       |     |
| Q5     | Explain the following codes                                                                                                    |       |     |
|        | Determine and explain its output.  i) "{0:b}".format(45)  ii) "{0:.2f}".format(345.7916732)                                                                                        | 4     | CO1 |

|    | SECTION B                                                                                                    |    |     |
|----|----------------------------------------------------------------------------------------------------|----|-----|
| Q6 | (4Qx10M= 40 Marks)  Define Pandas in python? Write a Pandas program to compare the elements of the two Pandas Series.                                                                                                    | 10 | CO3 |
| Q7 | Discuss numpy array search. How searchsorted() works. What is broadcasting in matrix addition.                                                                                                    | 10 | CO3 |
| Q8 | Explain the role of the "try", "except", and "finally" blocks in Python?  Determine the output of following code:     def function(a, b):      try:      print(a/b)      except TypeError:      print("Unsupported operation")      except ZeroDivisionError:      print("Division by zero not allowed")  function(1, 0)                                                                                                    | 10 | CO2 |
| Q9 | Define packages with the help of an example? Give an example of package creation in Python. Discuss the relation between tuples and lists, tuples and dictionaries in detail.  OR  Describe Arithmetic Operators, Assignment Operators, Comparison Operators, Logical Operators and Bitwise Operators in detail with examples.  Construct the program for:  Given an integer <i>n</i> , perform the following conditional actions:  If <i>n</i> is odd, print Weird  If <i>n</i> is even and in the inclusive range of 2 to 5, print Not Weird  If <i>n</i> is even and greater than 20, print Not Weird  Test cases-  4- Not Weird  Test cases-  4- Not Weird  18- Weird  5- Weird | 10 | CO1 |
|    | SECTION-C<br>(2Qx20M=40 Marks)                                                                                                    |    |     |

| Define Numpy and Why NumPy is used in Python? Discuss different ways for Numpy-Array Creation from functions with examples.  Explain Numpy-Matrix Library with examples.  Or  Refer the given excel file and perform various operations using pandas library:                                                                                                    |               |     |      |               |    |     |
|----------------------------------------------------------------------------------------------------|---------------|-----|------|---------------|----|-----|
| 0 GOOGL                                                                                                    | 27.82         | 87  | 845  | larry page    |    |     |
| 1 WMT                                                                                                    | 4.61          | 484 | 65   | n.a.          |    |     |
| 2 MSFT                                                                                                    | -1            | 85  | 64   | bill gates    |    |     |
| 3 RIL                                                                                                    | not available | 50  | 1023 | mukesh ambani |    |     |
| 4 TATA                                                                                                    | 5.6           | -1  | n.a. | ratan tata    | 20 | CO5 |
| <ul> <li>c. Include column names in this file. Use 'ticker', 'eps', 'revenue', 'price', 'people' as column names.</li> <li>d. Convert all not available or n.a. values to NAN and also convert negative revenues to NAN because revenues can never be negative.</li> <li>e. Fill NAN values using a suitable approach.</li> <li>f. Write a function to change n.a value appearing in WMT to Sam Walton</li> </ul>       |               |     |      |               |    |     |
| Explain polymorphism with example.  Create a Vehicle class with max_speed and mileage as instance attributes. Additionally, create a method named seating_capacity() using the below syntax:  def seating_capacity(self, capacity):     return f"The seating capacity of a {self.name} is {capacity} passengers"                                                                                                    |               |     |      |               |    | CO4 |
| <ul> <li>a) Create child class 'Bus' that will inherit all of the variables and methods of the Vehicle class. Set the seating capacity of the bus to 50 using super().</li> <li>b) Create a Bus object that will inherit all of the variables and methods of the Vehicle class and display it.</li> <li>c) Define a class attribute "color" with a default value white. I.e., Every Vehicle should be white.</li> </ul> |               |     |      |               | 20 |     |